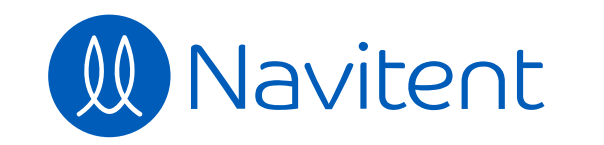

 $\langle \sigma \rangle \equiv$ 

 $\hfill \square$ 

 $\frac{1}{\sqrt{2}}$ 

 $\bigoplus$ 

 $\mathbf{m}$ 

 $\blacksquare\!\!\!\square\!\!\!\square$ 

 $\overline{\mathbf{C}}$ 

 $\mathbb{Q}$ 

29

 $\delta$ 

 $\frac{1}{2}$ 

 $2<sub>o</sub>$ 

reate<br>................................ **Start** Campfires Campsites Campgrounds **Add Step**

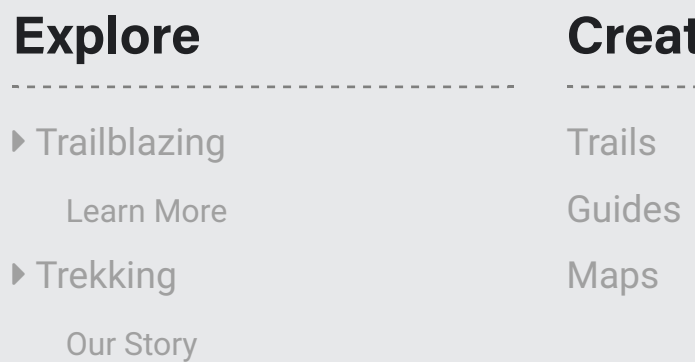

## **Examples**

Athletic Coach

Lifestyle Coach

**More** FAQs Privacy Terms Contact Us

. <u>. . . . . . . . . . . . . .</u> .

**Mobile**

--------------

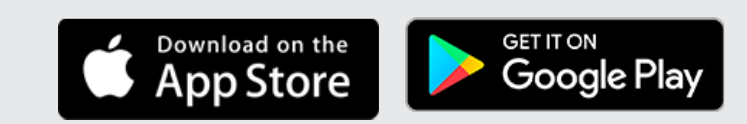

© 2020 Navitent, Inc. All rights reserved.

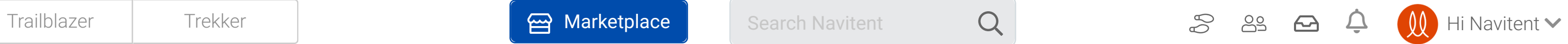

**4** Please be patient. A whole new experience is on the horizon...

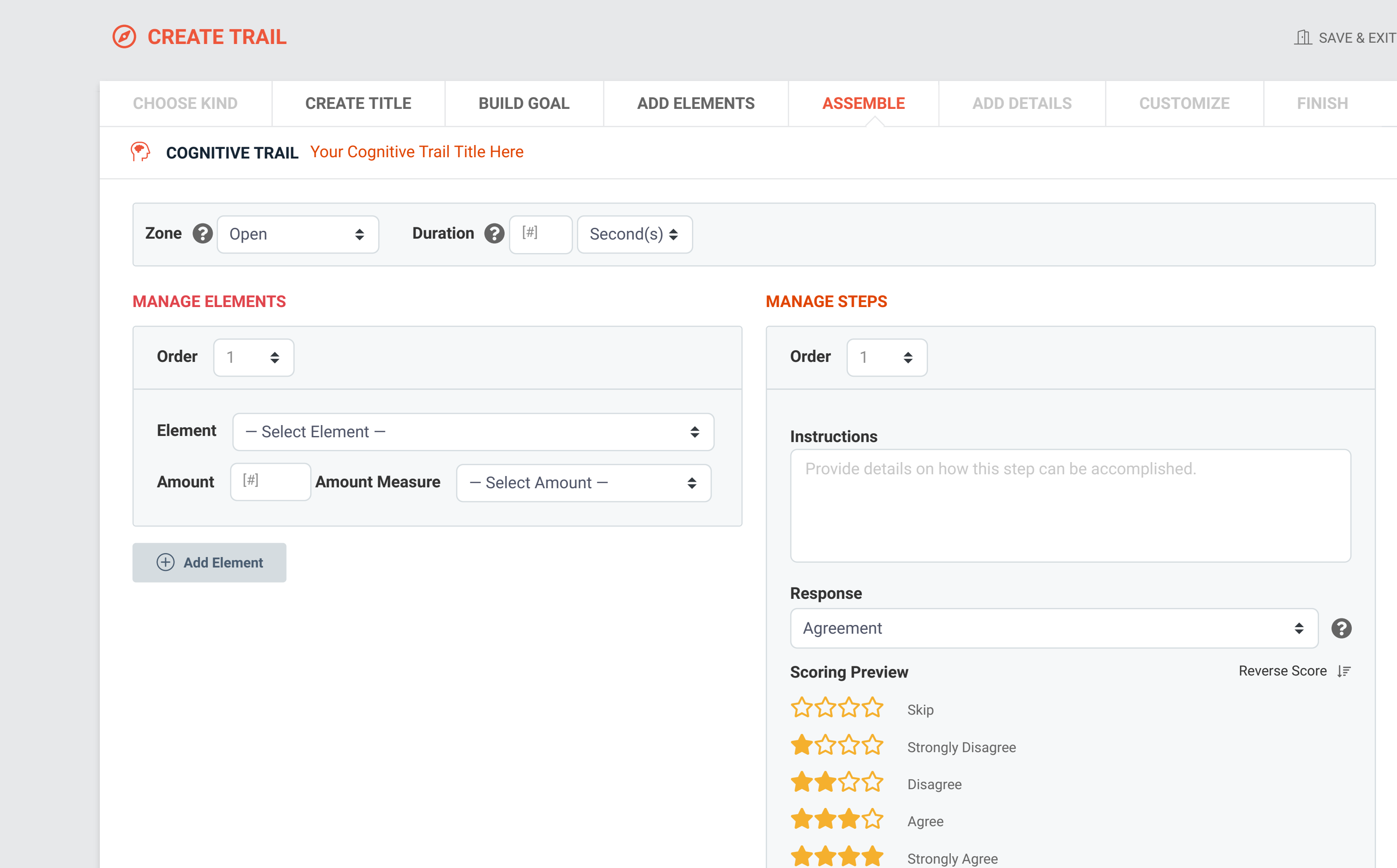